## **Windows DM 2 4 2 Professional Zip Full**

A: Mysql Error Codes The error code 29 means "Table 'mydbname.mytablename' doesn't exist." Table mydbname.mytablename doesn't exist. Step 1: Click OK. This will set up the table in your database. Step 2: Restart MySQL, or if you're doing this over the network, restart your MySQL server. MySQL error Code 16 Means that "Table 'xyz'." doesn't exist. MySQL Error Code 17 Means that "Table xyz.", "Field xyz.", or "Index xyz." doesn't exist. MySQL error Code 18 Means that there is an error in the query. Step 1: Make sure that you have typed your query correctly. Step 2: Check your syntax. Maybe your query contains an invalid character or a SQL statement that is out of the scope of MySQL. If you find your SQL statement invalid, use the SHOW ERRORS statement to see the exact error message. If your query is not syntactically correct, use SHOW WARNINGS to see which part of the query is the source of the error. MySQL error Code 19 Means that "Field xyz." doesn't exist. Step 1: Ensure that your query has the correct field name. Step 2: Check the field name and datatype in your database. If they are not the same as what you've specified, you have an error in your query. If the problem is with a table, check whether the field name is misspelled or the field name is invalid. If the problem is with a field, check the field name and datatype in your database. Step 1: Check your query again, ensuring that the field name is correct. Step 2: Check your field name and datatype in your database. Step 1: Check your query again, ensuring that the field name is correct. Step 2: Check your field name and datatype in your database. Step 1: Ensure that the number of field names matches the number of values. Step 2: Check your query again, ensuring that the number of field names matches the number of values. Step 1: Ensure that the number of field names matches

## [Download](http://evacdir.com/Q3JhY2sgRE1ERSAyIDQgMgQ3J.decisively?tireless=alook&manuka=ZG93bmxvYWR8MXk1T1RFeWZId3hOalV5TnpRd09EWTJmSHd5TlRjMGZId29UU2tnY21WaFpDMWliRzluSUZ0R1lYTjBJRWRGVGww&offenders=)

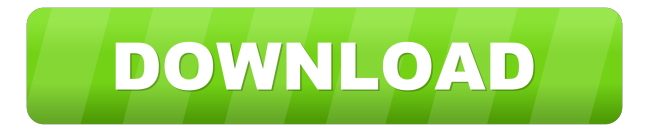

With DMDE Crack you can also find your lost files easily and access them easily. DMDE is a powerful data recovering software with detailed search option. It enables you to find the lost files from your hard disk easily. DMDE Software is an easy way to recover your lost data that can be applied to every platform including Win 7, 8, 8.1, 10, 32-bit, 64-bit Windows. Also, this is very useful tool for people to recover the lost or inaccessible files and folders. The DMDE Keygen software helps you to recover the photos, videos, data, text documents and many other types of files on your hard drive. Get DMDE Software Full Version & Crack. DMDE can be used for various purposes and it has a detailed recovery mode which enables you to recover lost data from your machine. The software is very easy to use because it is very simple and simple to use by most of the users. This tool is very powerful and accurate. All those features help you to recover the lost files. The key features are as follows: 1.Provides easy and proper ways to recover the lost files. 2.Easy and simple user interface. 3.Provides in-built search feature for rapid searching of data. 4.One click recovery. DMDE Software Key Features: Step by step wizard for recovering the lost files. The software is very easy to use. The software is very powerful and accurate. The recovery process is very fast. It has in-built search feature for rapid searching of data. It has flexible interface. The software supports 32-bit and 64-bit operating systems. It supports all versions of Windows operating systems. Provides quick recovery solution. DMDE Software is compatible with all Windows OS versions. It is compatible with all the versions of Windows OS from Windows 2000 to Windows 10. It has in-built search feature to find the missing data. You can recover the lost files in very less time. DMDE is very easy to use by all those who are familiar with the software. Step-by-step wizard helps you to recover the lost data. Step-by-step wizard helps you to recover the lost files. You can search the data with key words. No need to install any other third party software. DMDE Crack Plus Mac Crack How to Crack the DMDE Crack 2d92ce491b